## 授業共有フォルダへの接続設定(Mac OS 編)

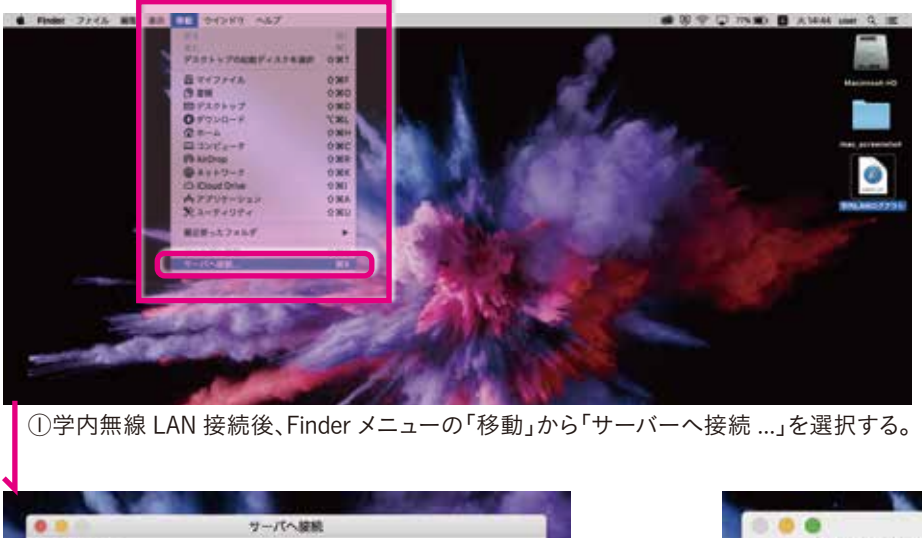

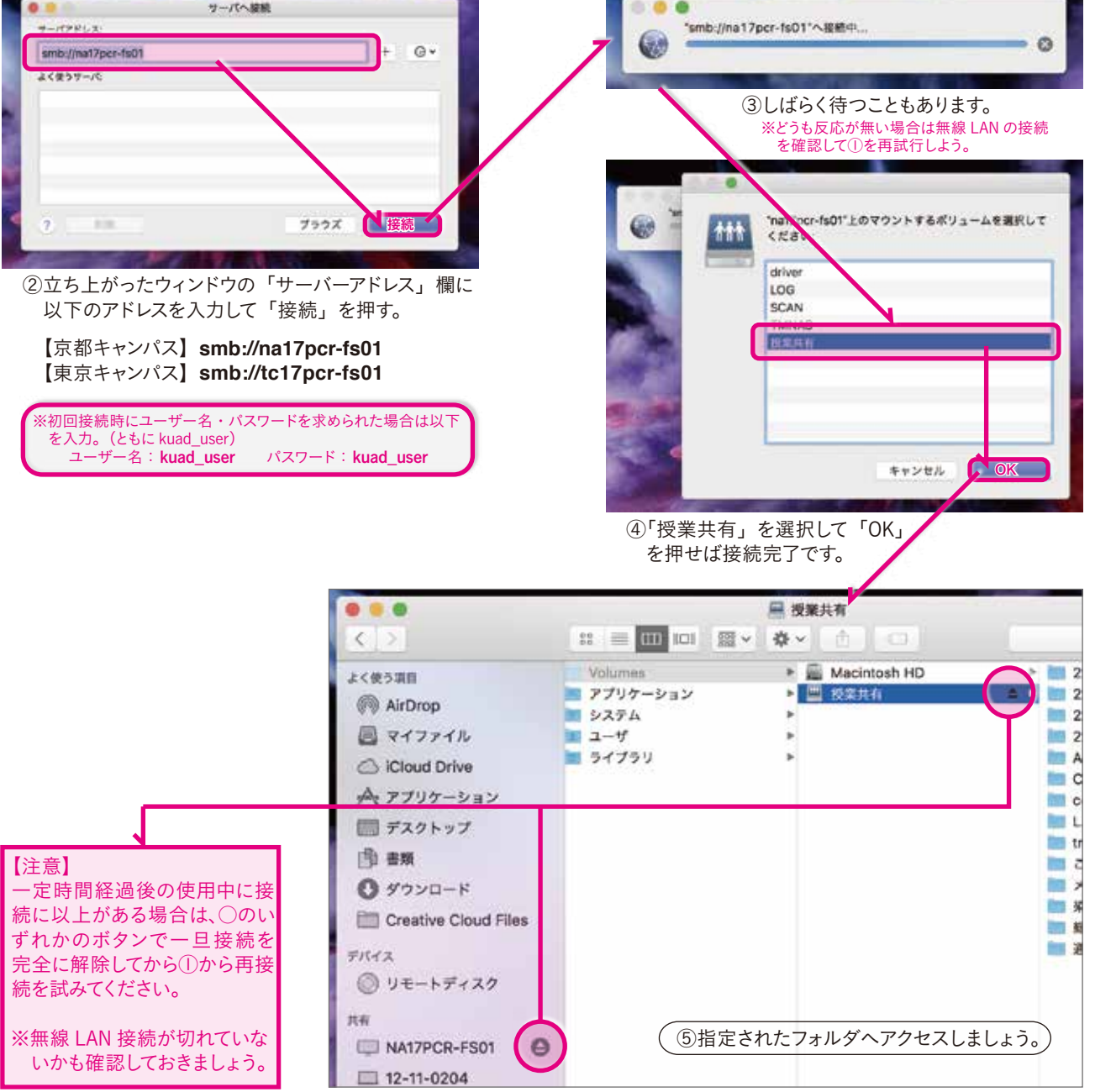